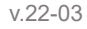

tags@wildlifecomputers.com WildlifeComputers.com +1 (425) 881-3048

8310 154th Ave NE, Suite 150 Redmond, WA, 98052 USA

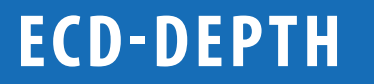

ECD is an acronym for an **Empirical Cumulative Distribution** function. In statistics, an empirical distribution function is an estimate of the cumulative distribution that generated the points in the "sample." For this data product, it represents the depths visited by the tag/animal. This is ideal for people

**Tags Containing This Data Product** SPLASH-F-391

interested in dive behavior or determining behavior states of animals at sea but want to avoid gaps that can occur when **SPLASH**  transmitting a "Behavior Log."

Depth data are collected every two seconds and a summary period will be used to split the data into informative chunks of time. There are two parameters that must be configured when programming the tag:

- 1.Summary period (this defaults to 24 hr).
- 2.Depth Threshold to separate "shallow" and "deep" (this defaults to 30 m).

Two ECDs will be collected for every summary period, one for the shallow portion of the water column and one for the deep portion of the water column. The threshold to separate "shallow" and "deep" is user-configurable. All limits, bins, and depth values are inclusive of the upper bound. For example, if the shallow threshold is set to 30 m, all depths between 0.0 m – 30.0 m are counted in the "Shallow ECD" and all depths 30.1 m – max depth are counted in the "Deep ECD". The Shallow ECD reports the 33rd, 66th, and 100th percentiles; the Deep ECD reports the 20th, 40th, 60th, 80th, and 100th percentiles.

## **Transmitted Data**

Every message contains ECD data for two consecutive summary periods (two pairs of shallow/deep ECDs). Each set of ECDs will also contain a count of dives that met the configured dive definition (with a max count of 127) and a percent dry. The Percent Dry is calculated as the summary period minus the time spent in the shallow and deep zones. The timestamp of the message indicates the start of the first ECD pair, and the second ECD pair always immediately follows the first. Using the percent time spent shallow and deep, an overall ECD of the depths visited by the tag can be created.

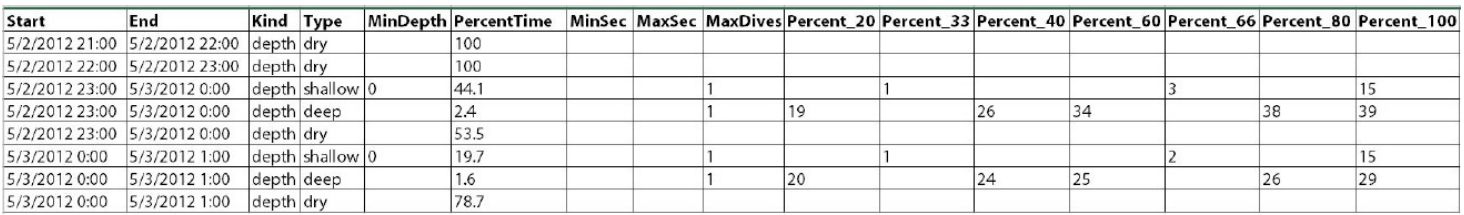

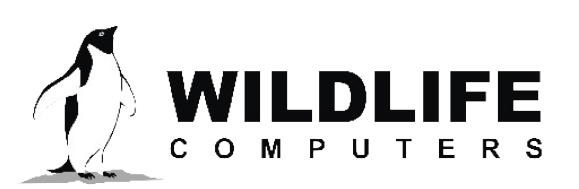

## **ECD-DEPTH – CONTINUED**

An example of an ECD with a one-hour summary period is shown above. The first two lines would indicate that the animal is hauled-out on land or the tag is dry 100% of the time. During the 23:00 hour, the animal spent 44.1% of the hour in the shallow zone, 2.4% of the time deep, and 53.5% of the time dry. While in the shallow zone, the animal was never deeper than 15 m (the threshold depth), and spent 66% of the hour at or below 3 m, and 33% of the time at or below 1 m.

While in the deep zone, the animal was never deeper than 39 m, spent 80% of the time at or below 38 m, 60% of the time at or below 34 m, 40% of the time at or below 26 m, and 20% of the time at or below 19 m. The animal performed one dive during this summary period (1 hr.).

## **Special Cases**

This data product looks at multiple types of data: wet and dry, shallow and deep. If the tag does not record all of the potential data types, the ECD message is still transmitted, but the structure of the message may vary slightly. Below are some examples of special cases and how the data will be reported:

- 1. Instrument is dry and at the surface for the entire summary period: If this is the case, then no depth reading is taken, and the sample is marked as dry. An ECD message will be sent, but it will not contain any depth ECD data. This message would contain the dive count, minimum depth, and time stamps.
- 2. The animal makes ONLY shallow dives and never passes the "deep" threshold: In this scenario, there will be no depth samples in the "deep" ECD. The final ECD message will indicate that the deep ECDs are absent but the shallow ECDs will be sent, along with the dive count and minimum depth.

The animal is in the "deep" zone for an entire summary period: If the animal never enters the shallow zone then there will be no depth samples in the shallow ECD. The final ECD message will indicate that the shallow ECDs are absent, but the deep ECDs will be sent. The dive count and minimum depth will be included in the message.

There will always be a record of time spent in each zone (dry, shallow, deep) as part of the ECD data product. If an ECD is absent (no depth samples taken), then it is implied that no time was spent in that zone. The data are reported in the Histos-ECD.csv file.

To Learn More Call: **+1 (425) 881-3048** or Email: **tags@wildlifecomputers.com**